# **第26回 千葉RA・膝研究会**

**日時**

**2024<sup>年</sup> 5<sup>月</sup> 30日(木)**

 $19:00 \sim 21:00$ 

**[https://bmsevents.webex.com/](https://bmsevents.webex.com/bmsevents-jp/j.php?MTID=m9795ae08e2d2d6e8740f269a1df7b8ea)**

#### **ミーティング番号 :2633 927 7655 ミーティングパスワード : Ra0530**

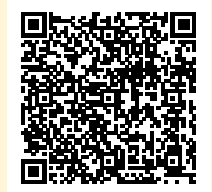

←左記二次元コードを 読み取っていただきますと 視聴画面に移動できます。

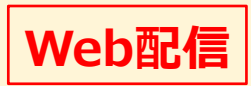

当セミナーはWEB配信で実施させていただきます。 視聴ログにて受講確認をさせていただきます。また講演 中はカメラオンにしていただくようお願いいたします。

●下記の通り、日本整形外科学会の単位を取得予定です。 なお、**単位取得は銀行振込にて決済いただいた方のみと させていただきます。** お振込期限:**5月29日(水)まで**

■日本整形外科学会単位 【 一般講演 】 1単位 1,000円 必修分野:[6] リウマチ性疾患、感染症 その他の単位:リウマチ

【 特別講演 】 1単位 1,000円 必修分野:[12] 膝・足関節・足疾患 「13」リハビリテーション(理学療法、義肢装具を含む) その他の単位:リハビリ

※単位受講料 **2単位 2,000円** を申し受けます。

※日整会の単位を取得される方は単位申請を行うため  **ご施設名・お名前・日整会ID・取得希望単位数**をご記載の上、 下記**メールアドレス**までご返信ください。 単位申込期限:**5月29日(水)まで**

**【お問い合わせ窓口】** ブリストル・マイヤーズスクイブ 小野木 沙也加 TEL:070-7539-9559 e-mail:Sayaka.Onogi@bms.com

**【振込先】** 千葉銀行 八柱支店(店番号068) 口座番号:3785838 名前:千葉RA・膝研究会

代表世話人 河本 泰成

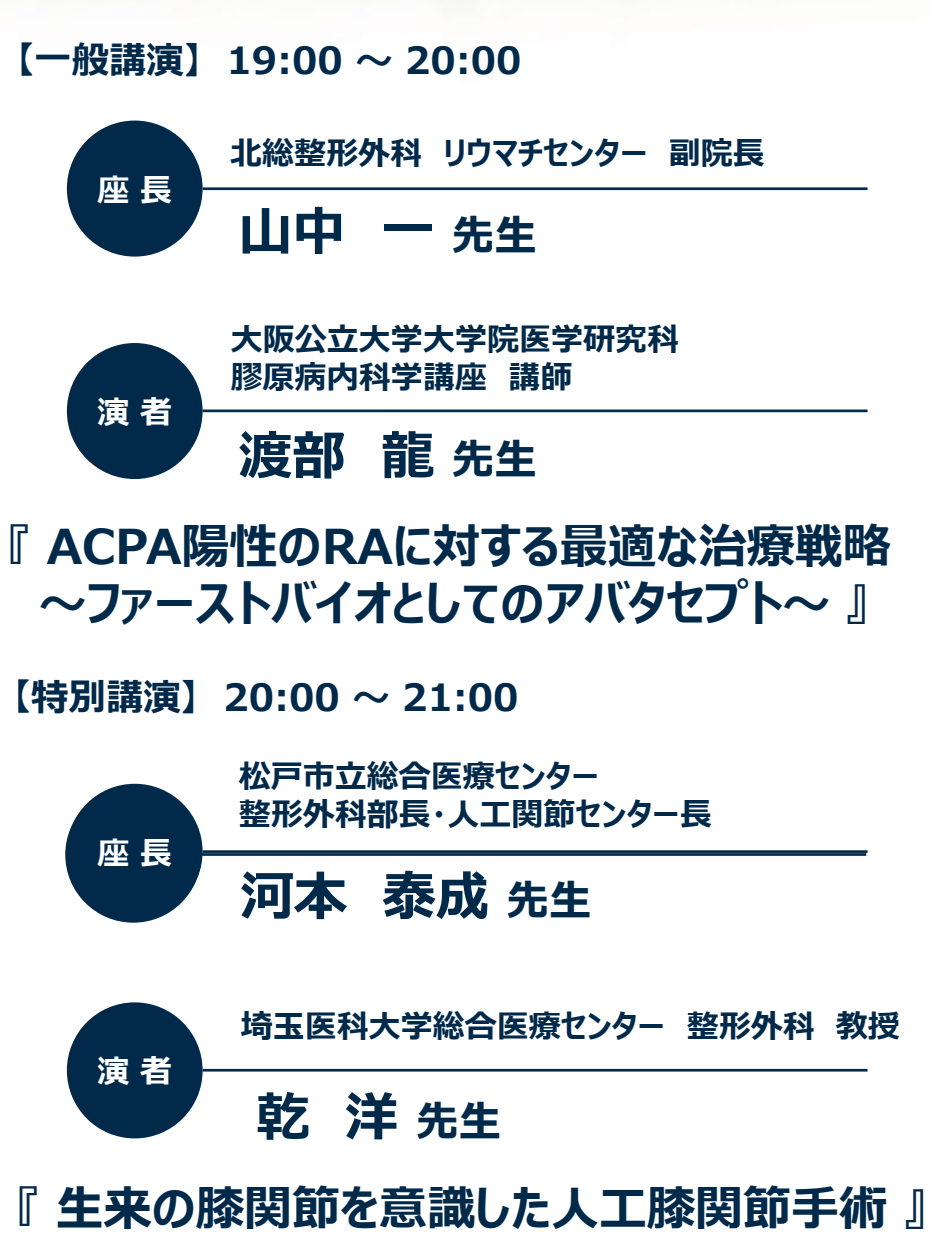

**共催 千葉**RA**・膝研究会** ブリストル・マイマーズ スクイブ 株式会社 小野薬品工業株式会社

## **Web**配信の視聴方法に関して

視聴をご希望される方はブリストル小野木 沙也加 ([Sayaka.Onogi@bms.com](mailto:Sayaka.Onogi@bms.com))までご連絡いただけますと幸いです。 メール受信後、視聴URLをご連絡いたします

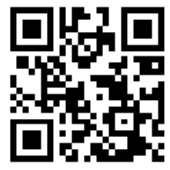

### 日整会単位振込について

本セミナーは、日本整形外科学会の単位を取得予定です。 なお、**単位取得は銀行振込にて決済いただいた方のみとさせていただきます。 ※お振込期限は5月29日(水)まで(※1単位 1,000円)**

また日整会の単位を取得される方は、単位申請を行うにあたりIDが必要となるた め**ご施設名・お名前・日整会ID・取得希望単位数**をご記載の上、 下記**メールアドレス**までご返信ください。 **※単位申込期限は5月29日(水)まで**

【お問い合わせ窓口】 ブリストル・マイヤーズスクイブ 小野木 沙也加(おのぎ さやか) TEL:070-7539-9559 e-mail:Sayaka.Onogi@bms.com

# 視聴方法

1. 画面右上の **「クラシックビュー」** をクリックします。 ※確認画面が表示されたら **「切り替え」** をクリックします。

2. ミーティング番号(**2633 927 7655**) 入力 **→[参加]** をクリックします。

**3. パスワード ( Ra0530 ) 入力 →[OK] をクリックします。** 

4. **名前欄** 「**ご施設名 ・お名前 」 メールアドレス欄 「メールアドレス」** を入力 →**[参加]** をクリックします。 ※表示名をご施設名、お名前でお願いいたします。例:○○病院 ブリストル 花子 (日整会事務局に送付いたします参加証明として使用いたします。)

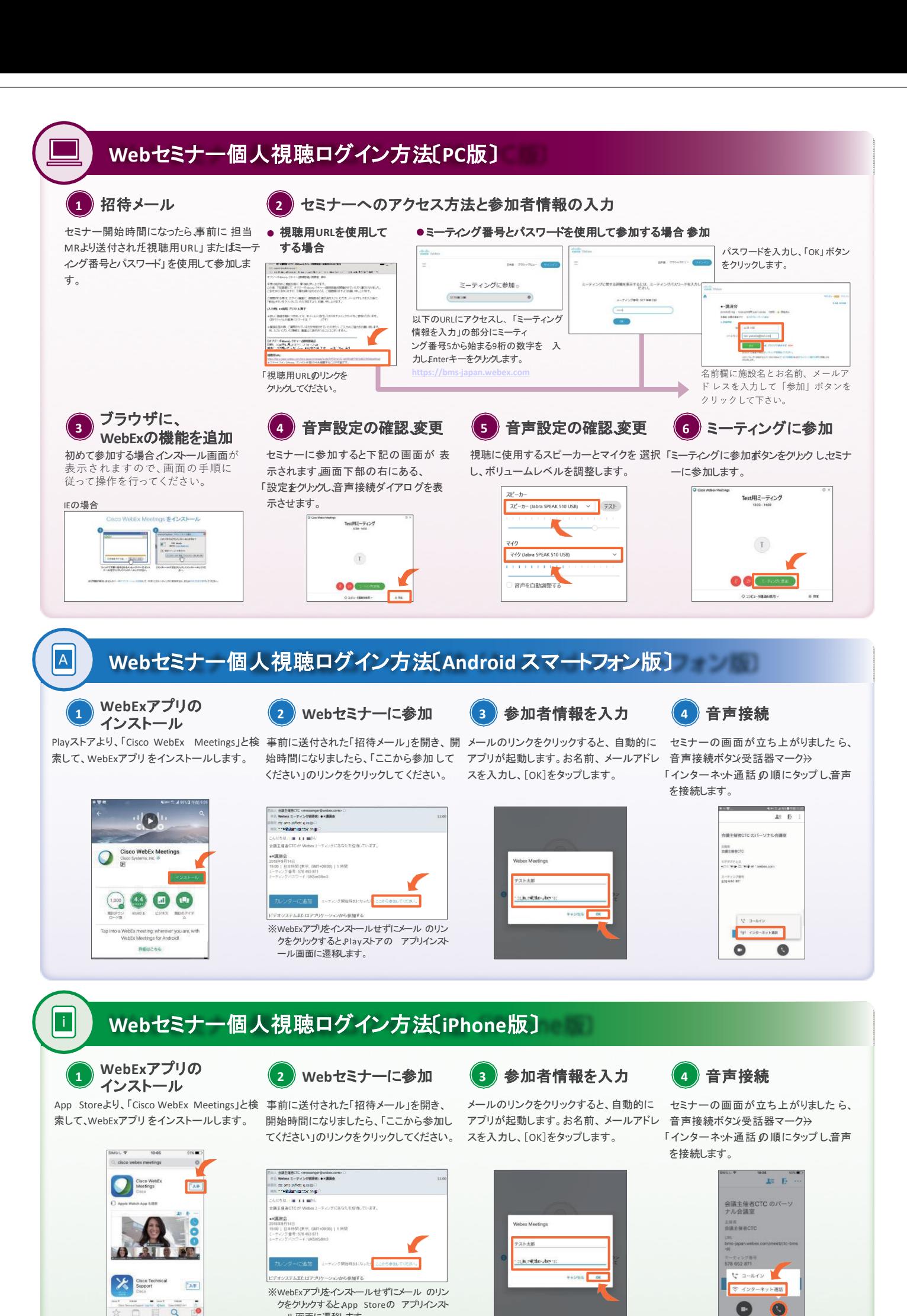

ール画面に遷移します。